# **md-presentation**

An opinionated starter to write presentations in markdown.

Built on top of [reveal-md](https://github.com/webpro/reveal-md)/[reveal.js](https://revealjs.com/).

With additional processing of emoji, fragments & injection of code samples.

Hugo Di Francesco <Title> at <Company> Slides: [slide-url](https://codewithhugo.com/) Twitter: [@hugo\\_\\_df](https://twitter.com/hugo__df)

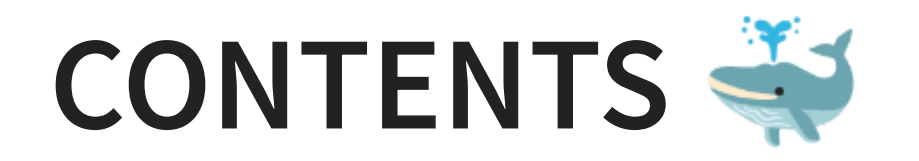

1. Emoji Support 2. Injection of samples 3. Fragment support 4. npm scripts

### **1. EMOJI SUPPORT**

To give the presentation a bit of colour. **HEADINGS SUPPORT EMOJI** 

# **2. INJECTION OF SAMPLES**

#### There's support for a  $\leq$  sample $>$  tag to inject code samples.

This facilitates writing/maintaining the samples as standalone files.

Define the path to inject using the path="./relative-path.ext" attribute.

#### Python sample:

print("Hello world")

#### JavaScript Sample:

console.log('Hello world'); // with JS syntax highlighting

## **3. FRAGMENT SUPPORT**

There's fragment support

1. 2. 3.

...

### **4. SCRIPTS**

- npm run build: build to static (HTML/CSS)
- npm run print: build to PDF
- npm start: start the local server
- npm run dev: start the local server in watch mode

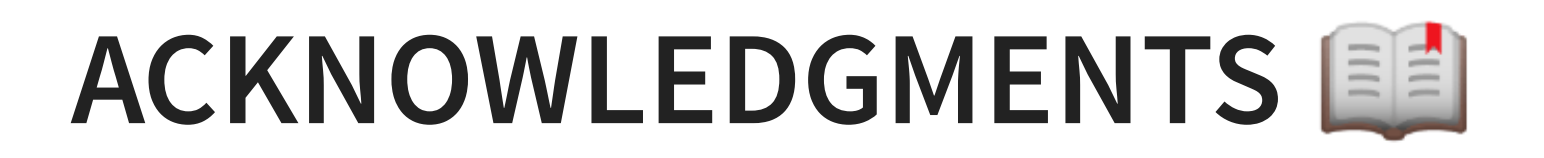

- Leverages [reveal-md](https://github.com/webpro/reveal-md) for the markdown editing experience
- Uses [decktape](https://github.com/astefanutti/decktape) for PDF generation
- Initially used for [async-js-presentation](https://github.com/HugoDF/async-js-presentation), see [codewithhugo.com/async-js](https://codewithhugo.com/async-js)